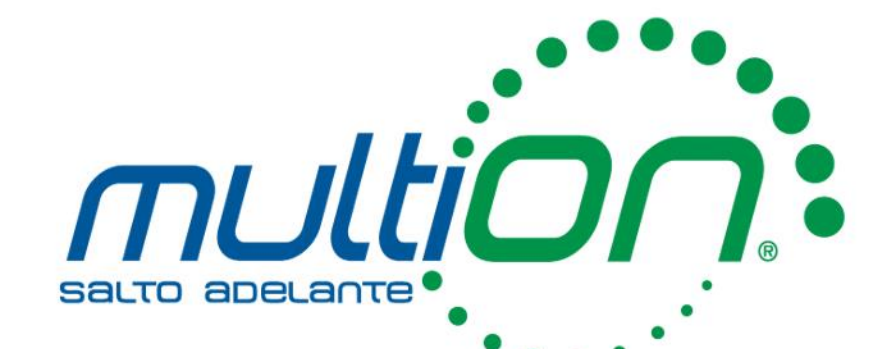

# Introducción al cómputo en paralelo con MATLAB

Introducción a MATLAB

Herramientas para mejorar el desempeño de su código

¿Qué es el cómputo en paralelo?

Ciclos par-for en MATAB

Creación de datos dentro de un GPU.

Consideraciones adicionales

MultiON Consulting S.A. de C.V. | www.multion.com

# Productos del núcleo de MathWorks

# **MATLAB**

El entorno líder para el cómputo técnico.

- El lenguaje de alto nivel estándar para el desarrollo de algoritmos.
- Cálculo numérico.
- Cómputo en paralelo, con múltiples núcleos y múltiples procesadores.
- Análisis y visualización de datos.
- Toolboxes para el procesamiento de señales e imágenes, estadística, optimización, matemáticas simbólicas y otras áreas.
- Herramientas para el despliegue y desarrollo de aplicaciones.
- Es la base de los productos de MathWorks.

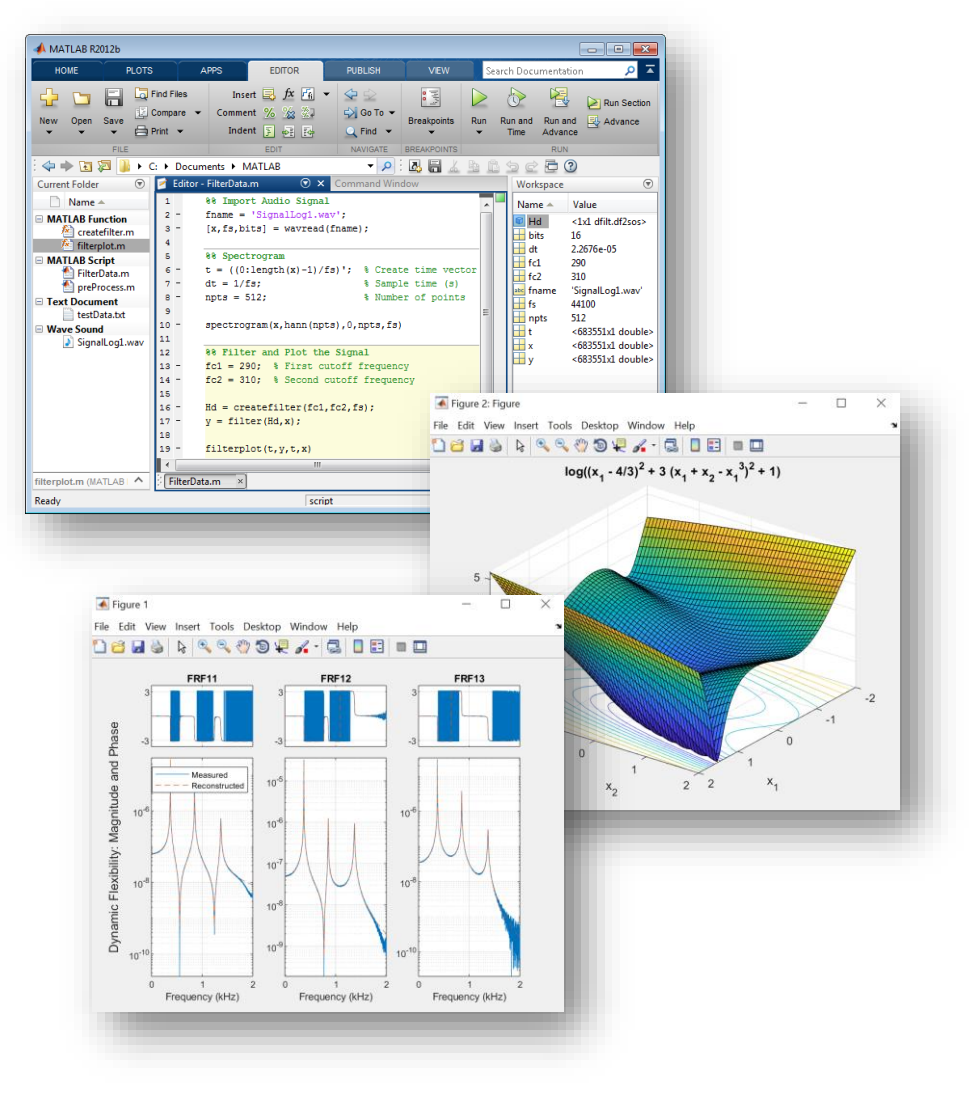

# Tipos de Datos en MATLAB

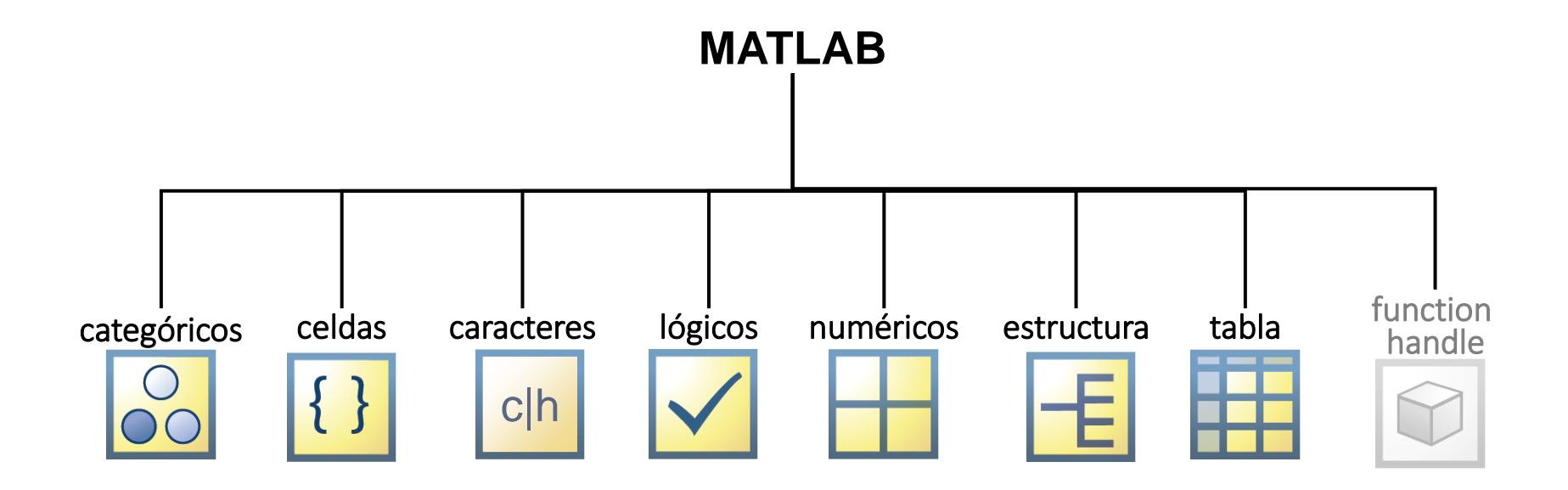

Nodo: computadora independiente, que contiene una o más CPU / GPU. Los nodos están conectados en red para formar un clúster o supercomputadora.

Batch: ejecución sin carga de un script funcional para ejecutar en segundo plano.

MATLAB Workers: son procesos de MATLAB (sesiones de MATLAB) que se ejecutan en segundo plano sin un escritorio gráfico. Utiliza funciones en de Parallel Computing Toolbox para dividir automáticamente las tareas y asignarlas a estos workers para ejecutar los cálculos en paralelo. Puede ejecutar trabajadores locales para aprovechar todos los núcleos de su computadora. También puede escalar para ejecutar sus algoritmos en un clúster de computadoras, utilizando MATLAB Parallel Server. La sesión de MATLAB con la que interactúa se conoce como el cliente de MATLAB. El cliente instruye a los trabajadores con funciones de lenguaje paralelo.

Parallel pool: un grupo paralelo de workers de MATLAB creado usando grupo o funciones con soporte paralelo automático.

# ¿Qué es el Cómputo en Paralelo?

El Cómputo en Paralelo le permite realizar muchos cálculos simultáneamente. Los problemas grandes a menudo se pueden dividir en problemas más pequeños, que luego se resuelven al mismo tiempo.

Las principales razones para considerar la computación paralela son:

- **E** Ahorro de tiempo distribuyendo tareas y ejecutándolas simultáneamente.
- Resolución de problemas de big data distribuyendo datos.
- Aprovechamiento de los recursos de su computadora de escritorio y escalamiento a clústeres y a computación en la nube.

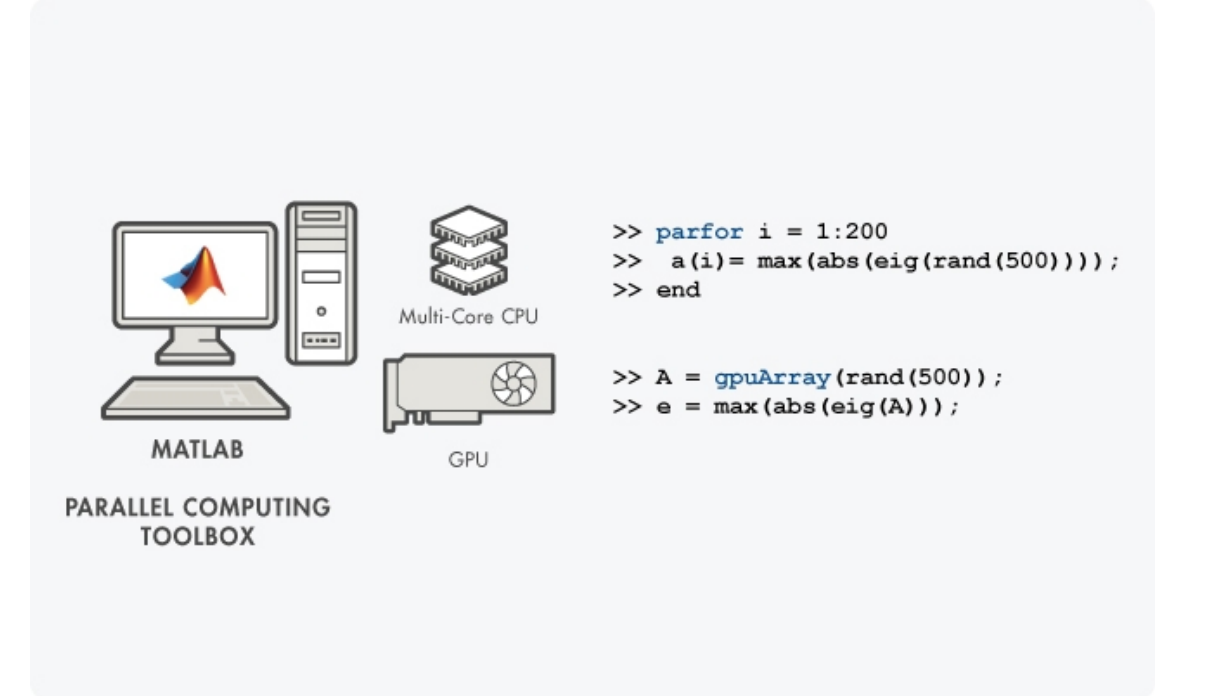

# Paradigma del cómputo en Paralelo

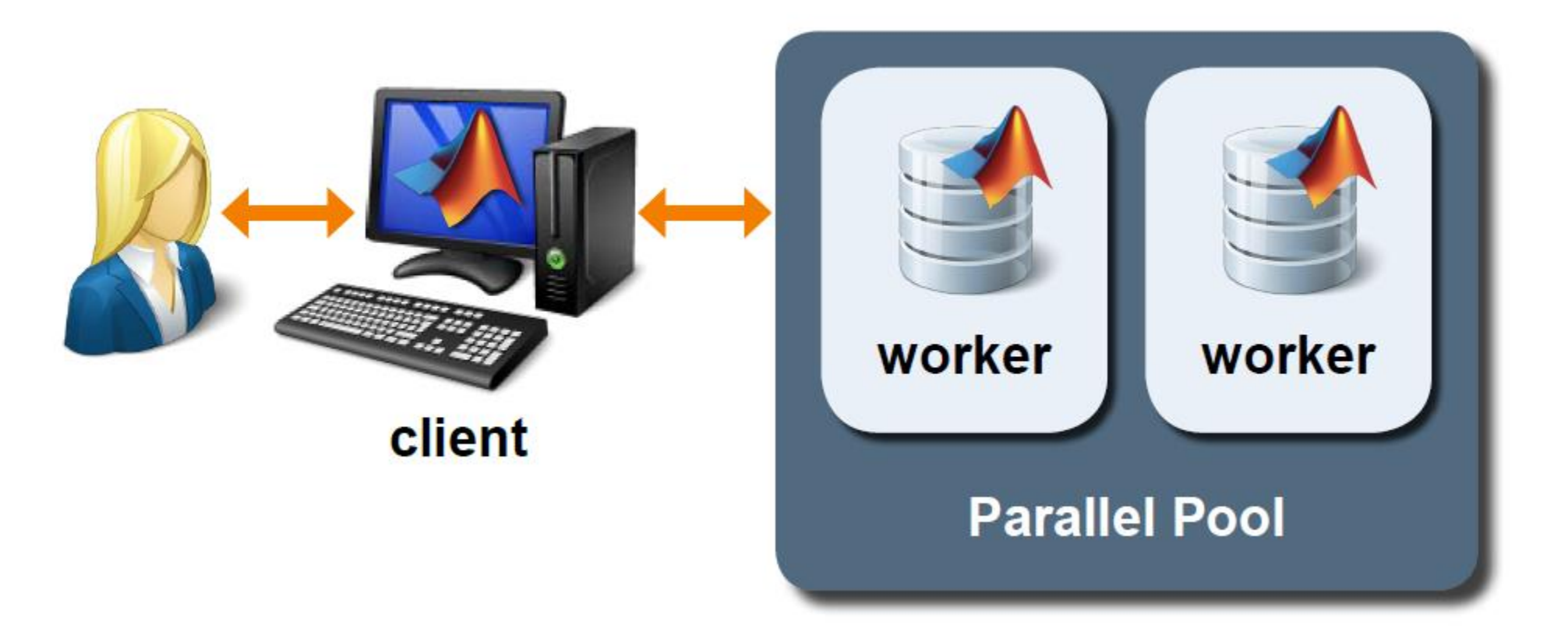

## Paradigma del cómputo en Paralelo

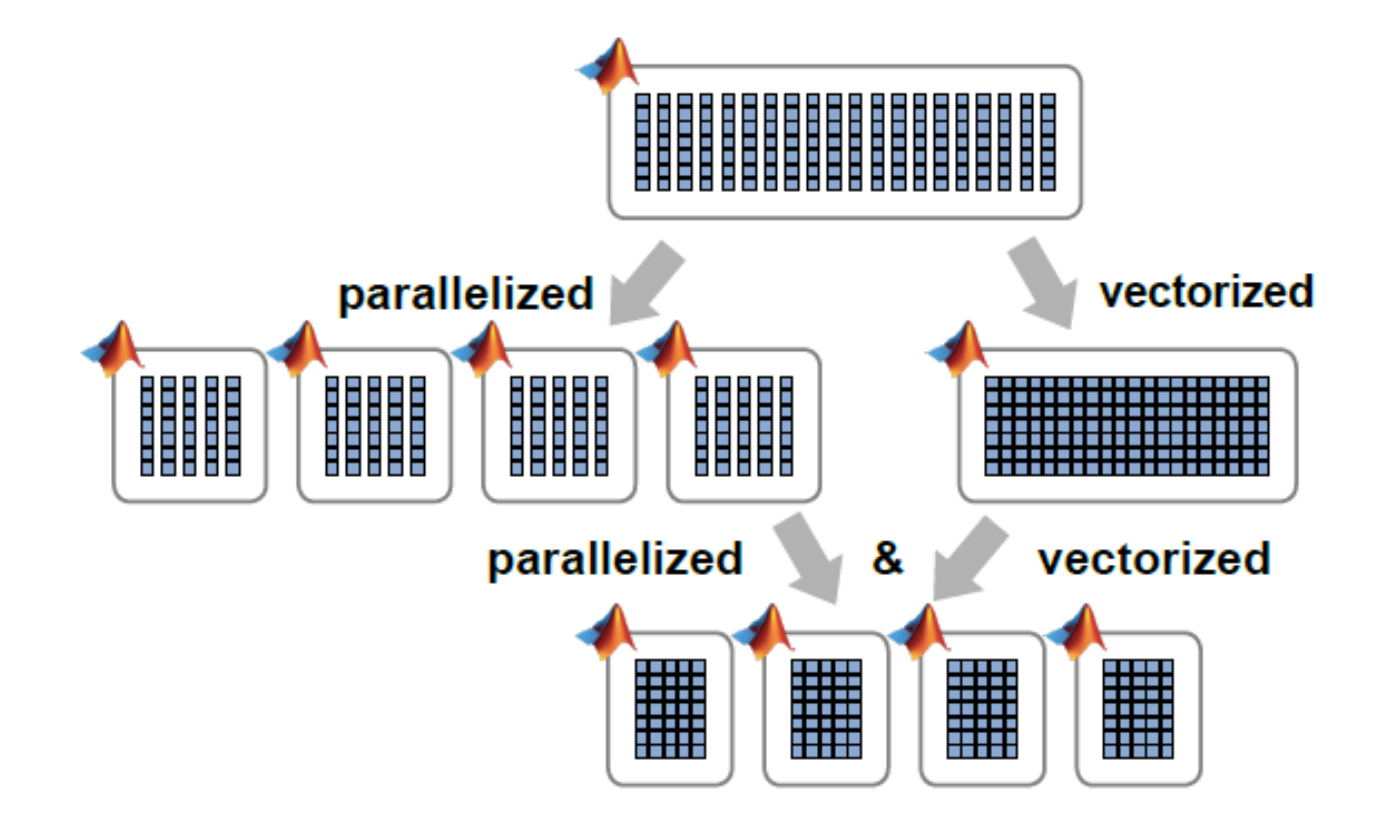

# Paradigma del cómputo en Paralelo

```
parfor k = 1: numTrials
    matches (k) = birthday (30);
end
```
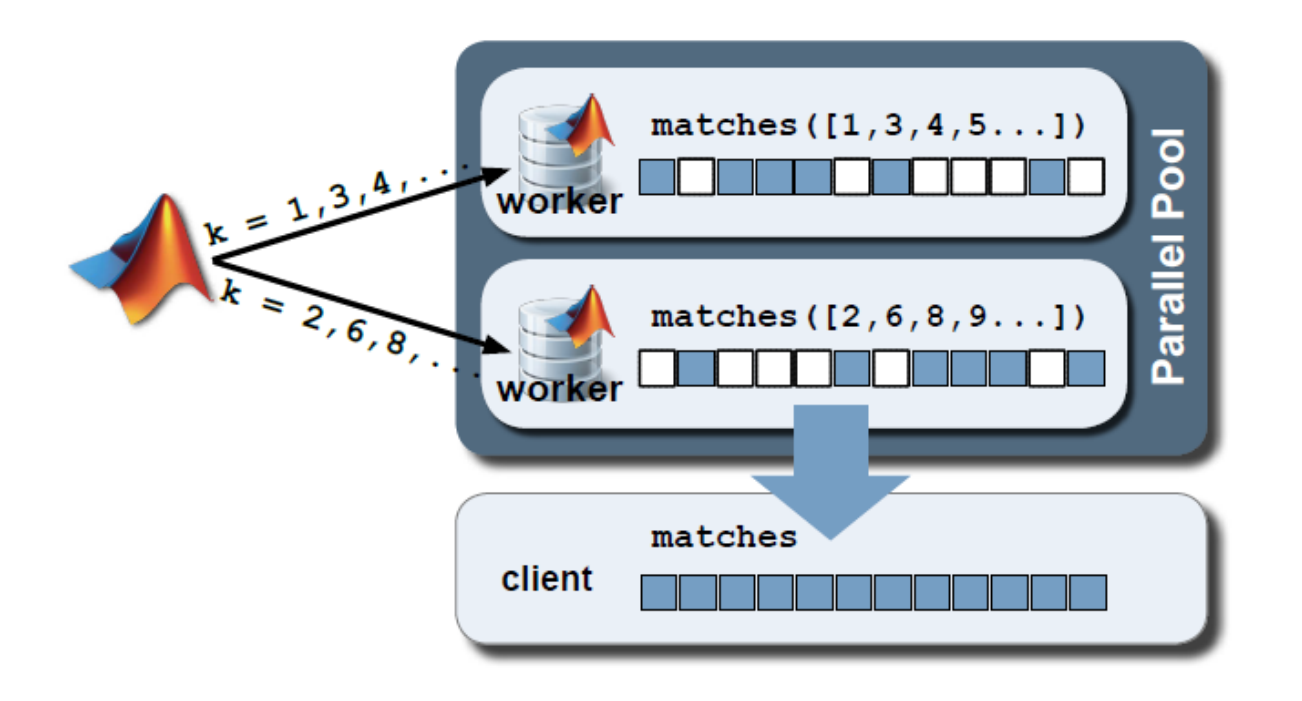

# Paradigma del cómputo en Paralelo: Procesadores de múltiples núcleos

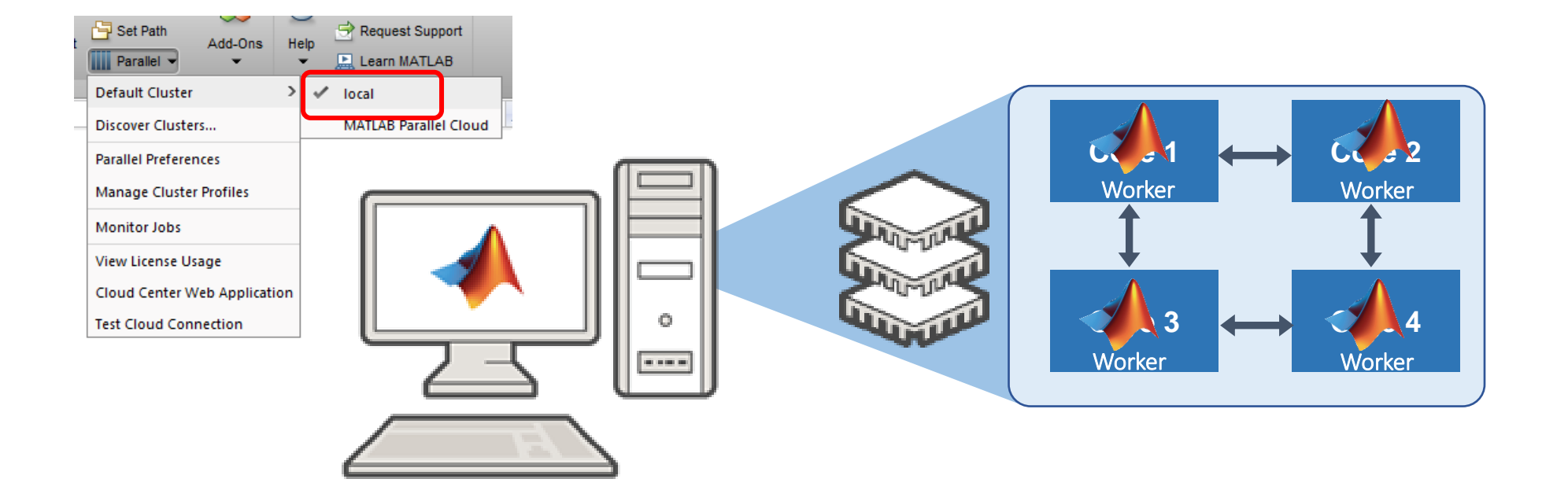

#### Paradigma del cómputo en Paralelo: NVIDIA GPUs

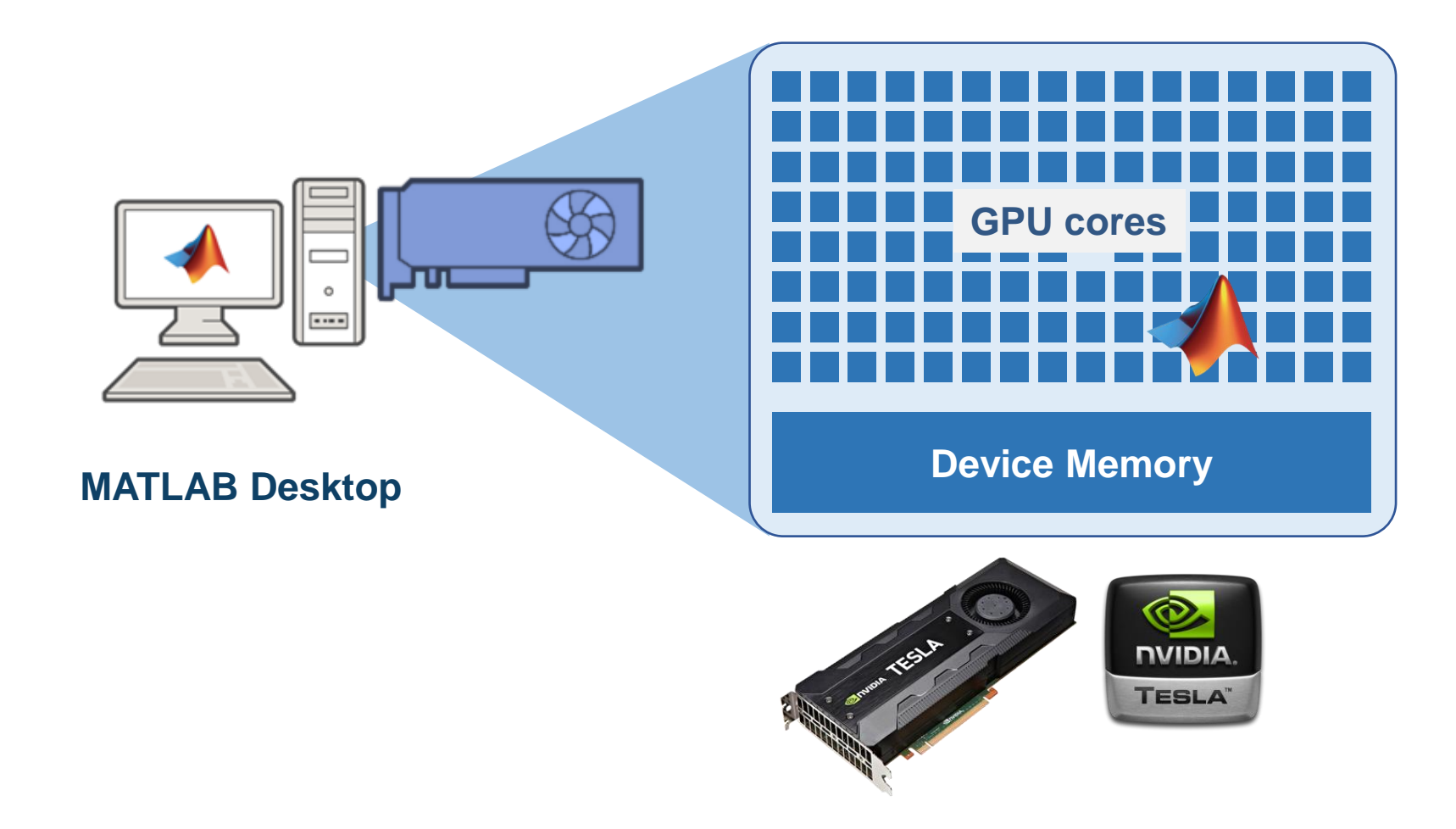

#### Paradigma del cómputo en Paralelo: NVIDIA GPUs

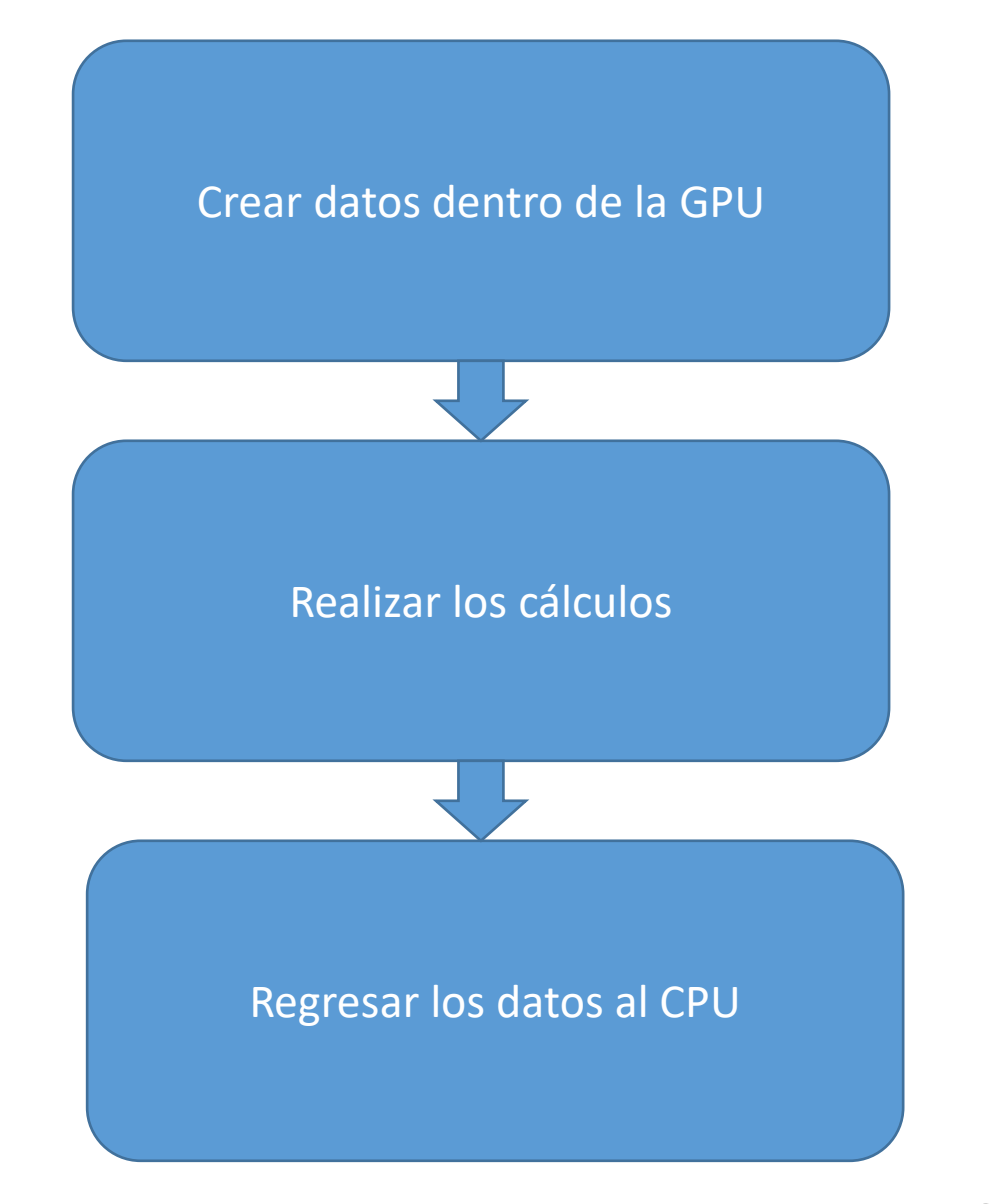

MultiON Consulting S.A. de C.V. | www.multion.com

#### Paradigma del cómputo en Paralelo: NVIDIA GPUs

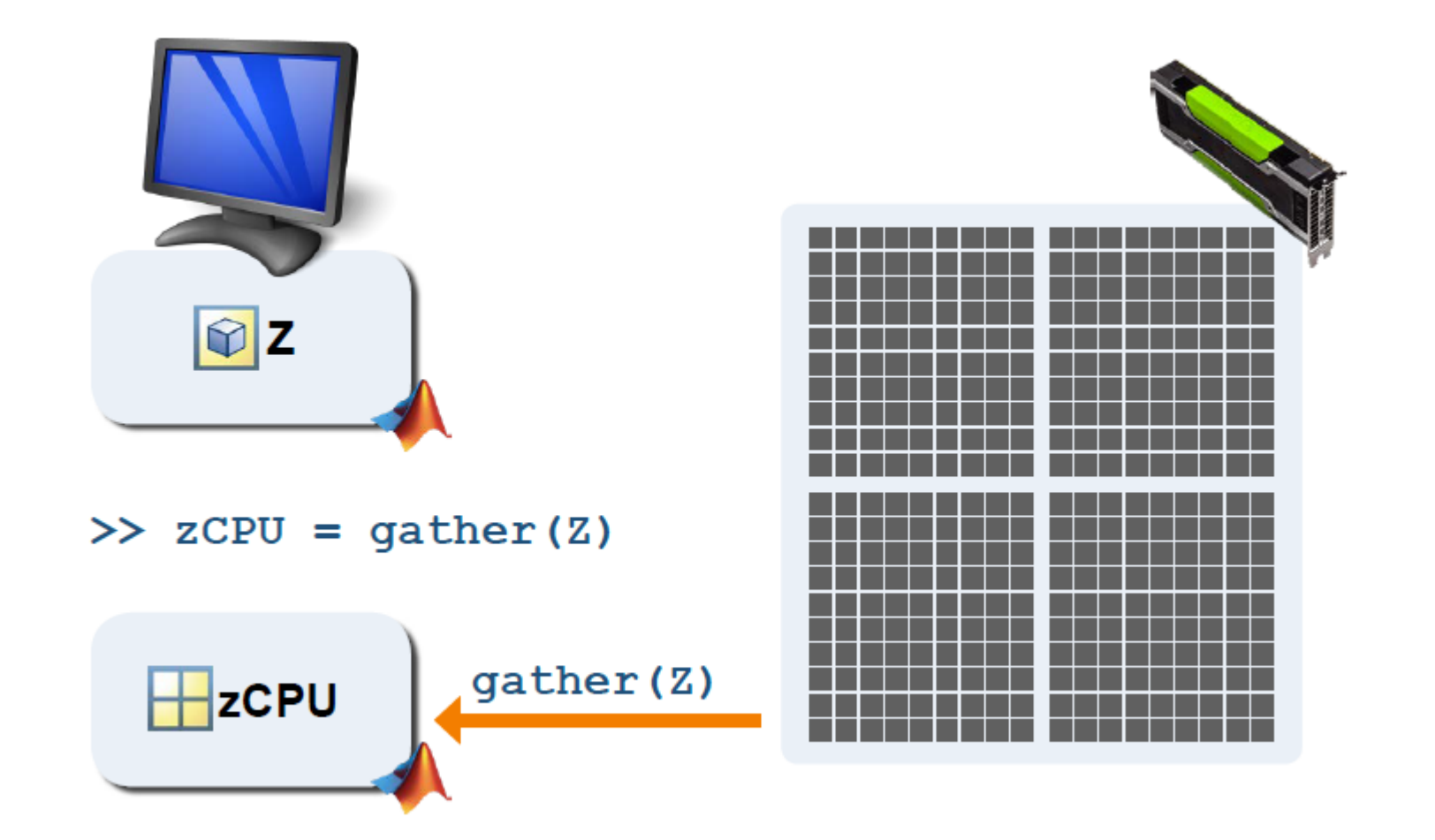

## Paradigma del cómputo en Paralelo: Clústers

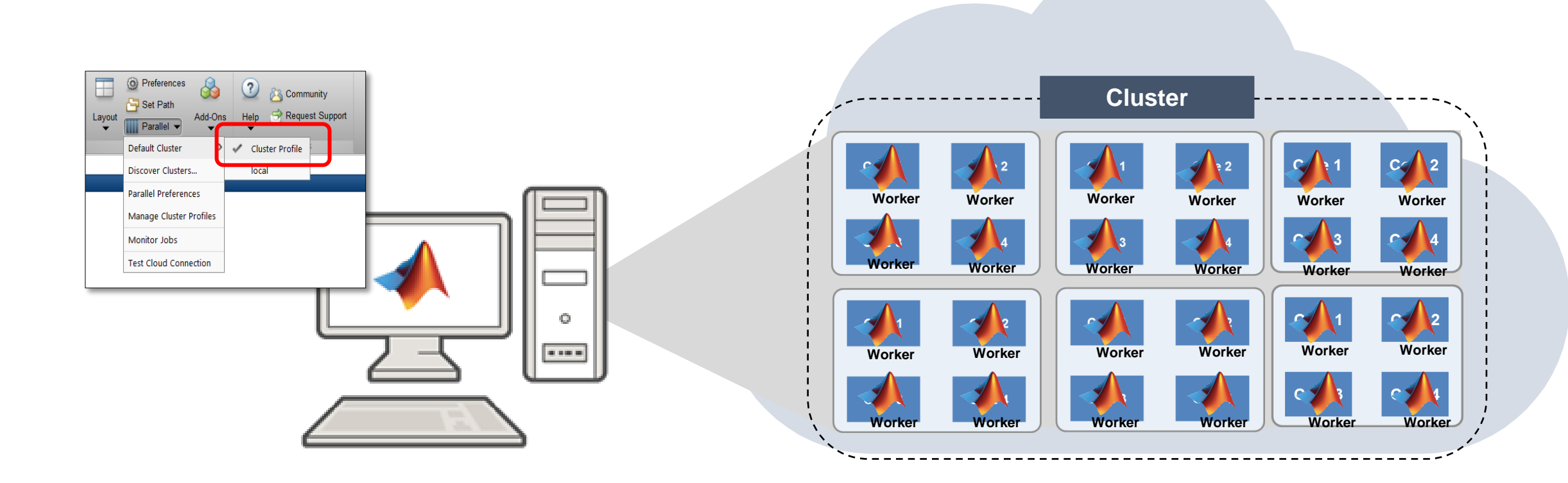

## Resumen

# El día de hoy mostramos:

los conceptos básicos para realizar cómputo en paralelo utilizando MATLAB, así como hacer uso de los perfiles local y de un clúster para ejecutar sus algoritmos.

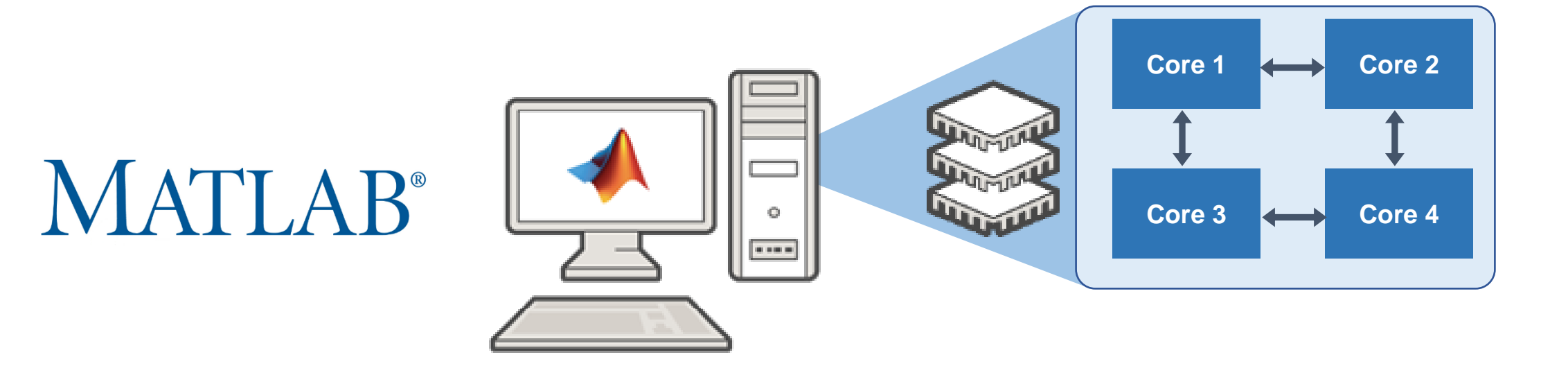

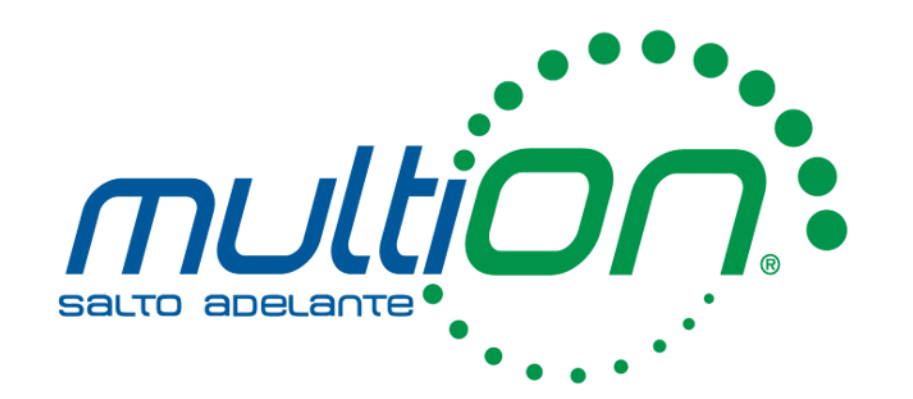

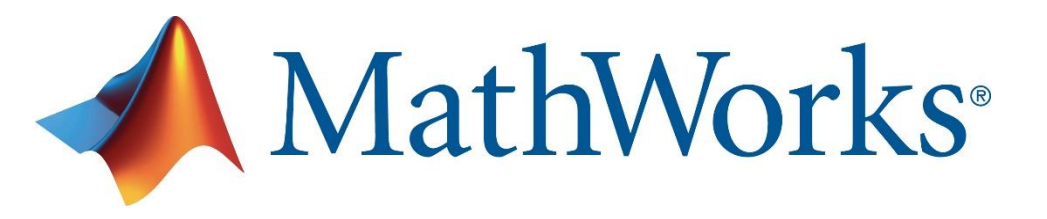

Cómputo Científico y Técnico: *software y hardware especializado*

Distribuidor Exclusivo de los productos MathWorks® en México.

info@multion.com

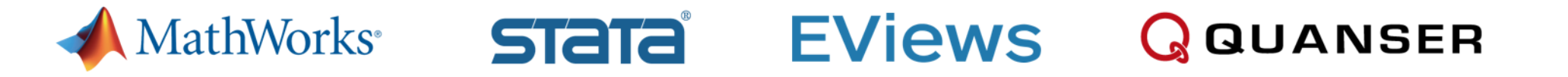

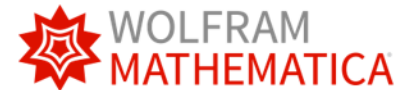

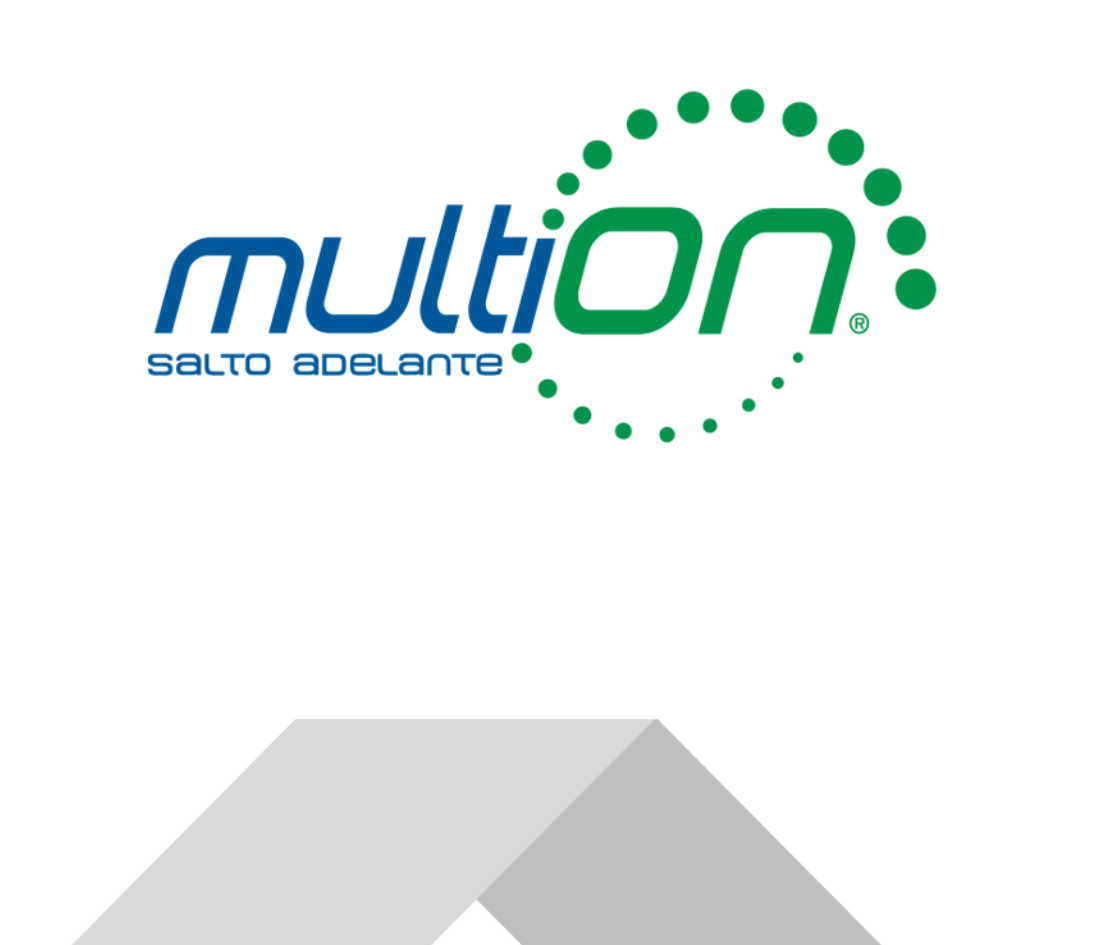

# ¡Síganos en nuestras redes sociales!

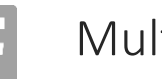

MultiON Consulting

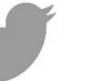

@Multi\_ON

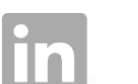

MultiON Consulting

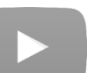

MultiON Consulting

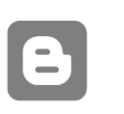

Usuarios MATLAB en español Usuarios Stata en español

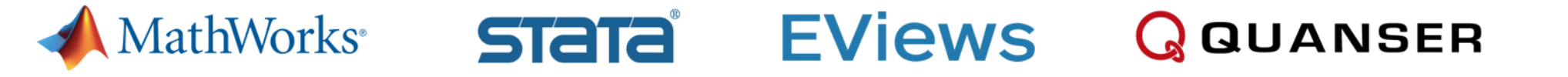

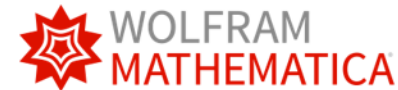

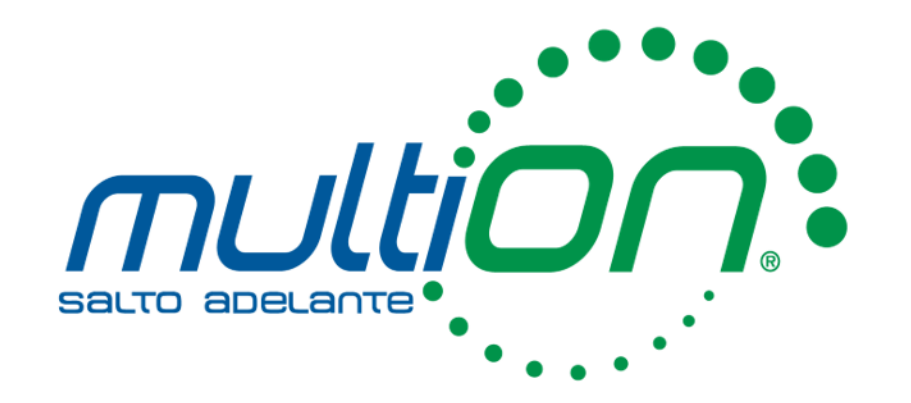

# Visite nuestro sitio web

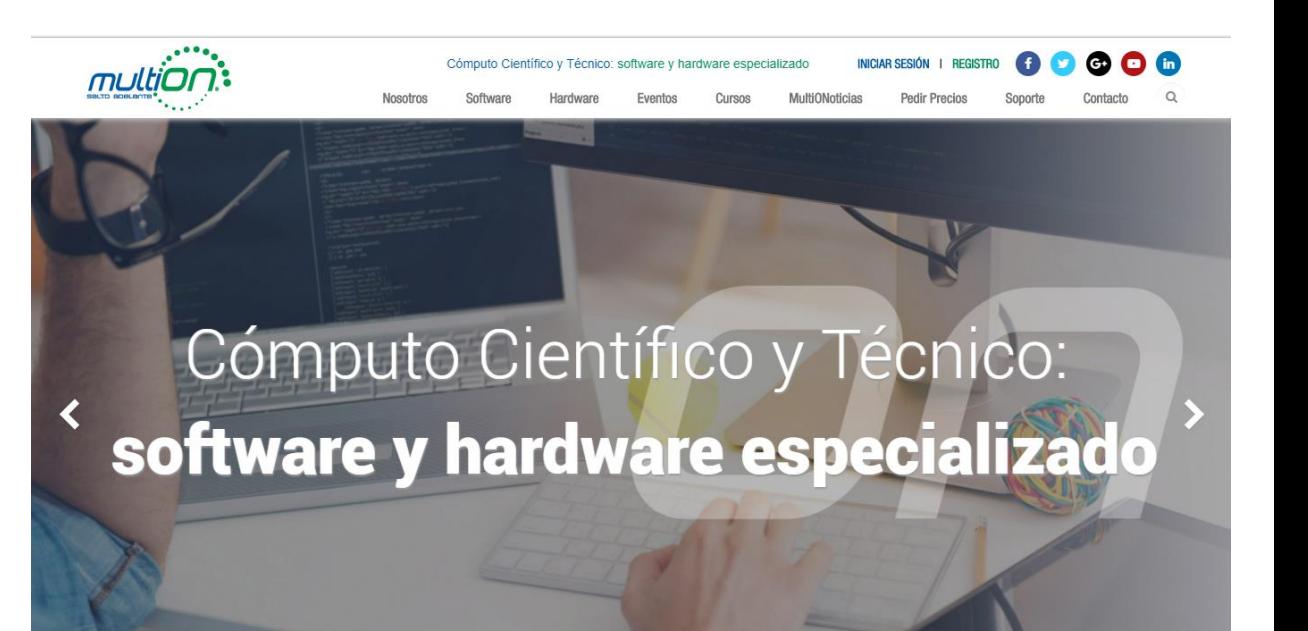

multion.com

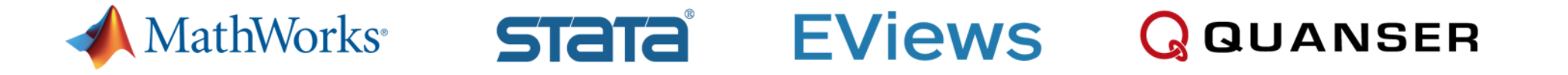

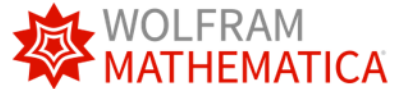

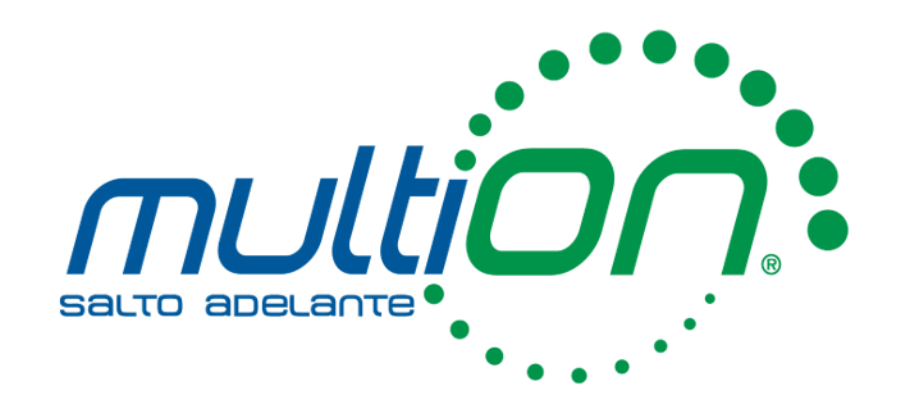

# ¿Preguntas?

## Ricardo Yahir Almazan

+52 (55) 5559 4050 Ext. 131

yalmazan@multion.com

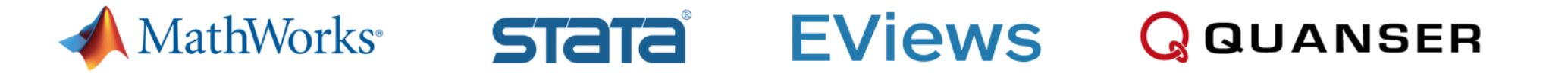

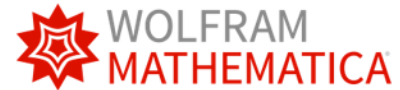

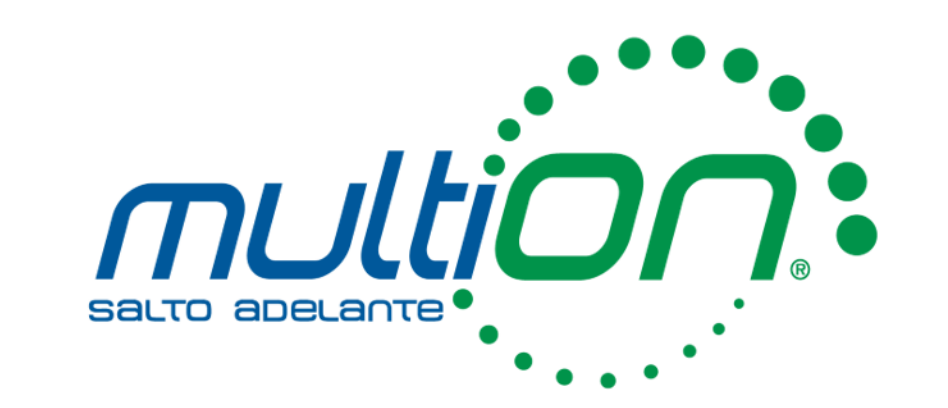

# Gracias

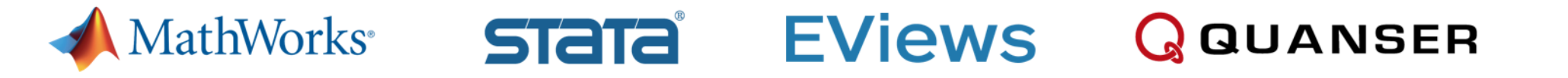

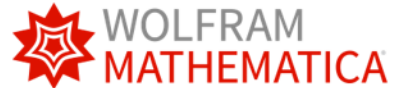